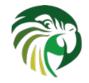

# Kea 2.0 A modern DHCP

Tomek Mrugalski, Director of DHCP Engineering, ISC 2022-May-6, DKNOG'12, Copenhagen

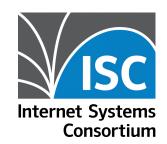

1

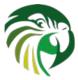

# Tomek Mrugalski

- MSc (2003), PhD (2010), both about DHCPv6
- Started Dibbler in 2003 (complete DHCPv6 solution)
- 7 years at Intel
- IETF (since 2009)
  - DHC WG co-chair at IETF (till 2020)
  - 13 RFCs published
  - DHCPv6bis (RFC8415) as primary author
- ISC (since 2011)
  - First engineer working on Kea
  - Currently Director of DHCP engineering

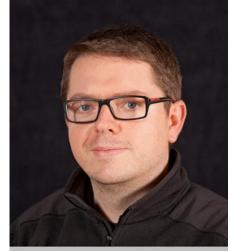

Tomek Mrugalski

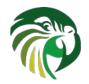

## **ISC DHCP Legacy**

- Provided in many major operating systems
- Development started in 1995
- widely used, but not aging well
- ISC DHCP "development" is in maintenance mode only
- Kea is a replacement for the ISC DHCP server
- 4.4.3 released in Mar 2022. Last release for client and relay.
- Upcoming 4.5.0 will be server only.
- If you are running this in your network today consider it technical debt

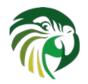

## Time to Migrate to Kea

- Run the migration assistant
- Fix up 20 30% this doesn't cover
- Migrate leases if desired

https://www.isc.org/presentations/

• NANOG'76 talk

https://pc.nanog.org/static/published/me etings//NANOG76/daily/day 2.html#talk 1998

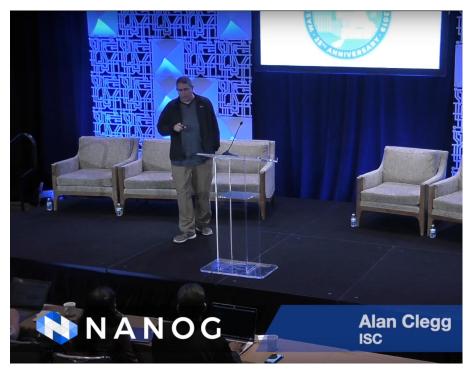

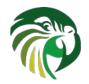

## Kea Differences from ISC DHCP

- Extensive **REST Management API**
- Separate 'backends' leveraging popular open source DBs
  - Leases
  - Reservations
  - Server configurations
- Extensible with optional hooks libraries, including many from ISC
- Open source (MPL2), with commercial add-ons
- Available as source, or as **ISC packages** for popular OSes
- Both **stable and development** branches available

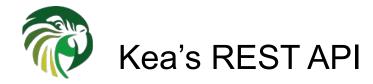

- Allows on-line reconfiguration of DHCPv4, DHCPv6 and DDNS servers without restarting
- Kea configuration AND the REST api, use JSON syntax (comments allowed)
- API commands are fully documented in

#### https://kea.readthedocs.io/en/kea-2.1.4/api.html

184 commands available and growing

#### **API Reference**

Kea currently supports 184 commands in kea-ctrl-agent, kea-dhcp-ddns, kea-dh high\_availability, host\_cache, host\_cmds, lease\_cmds, stat\_cmds, subnet\_cmds h

Commands supported by kea-ctrl-agent daemon: build-report, config-get, config shutdown, status-get, version-get.

Commands supported by *kea-dhcp-ddns* daemon: build-report, config-get, config tsig-get-all, gss-tsig-key-del, gss-tsig-key-expire, gss-tsig-key-get, gss-tsig-list, g statistic-get, statistic-get-all, statistic-reset, statistic-reset-all, status-get, versior

Commands supported by *kea-dhcp4* daemon: build-report, cache-clear, cache-fl cache-remove, cache-size, cache-write, class-add, class-del, class-get, class-list, config-set, config-test, config-write, dhcp-disable, dhcp-enable, ha-continue, ha ha-maintenance-start, ha-reset, ha-scopes, ha-sync, ha-sync-complete-notify, le client-id, lease4-get-by-hostname, lease4-get-by-hw-address, lease4-get-page, reclaim, libreload, list-commands, network4-add, network4-del, network4-get, r remote-class4-del, remote-class4-get, remote-class4-get-all, remote-class4-set, remote-global-parameter4-get-all, remote-global-parameter4-set, remote-entw

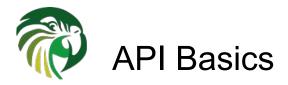

#### 1. Send list-commands command:

|    | port 8080service dhcp6 list- | commands |
|----|------------------------------|----------|
| ^D |                              |          |
|    |                              |          |

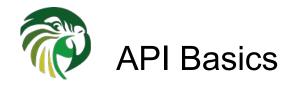

# 2. Get list of currently supported commands in return:

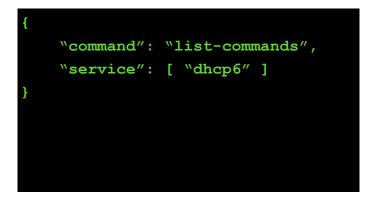

```
"arguments": [
   "build-report",
   "config-get",
   "config-set",
   "config-test",
   "remote-global-parameter4-del",
   "remote-global-parameter4-get",
   "remote-global-parameter4-get-all",
   ...
```

```
"remote-subnet6-list",
"server-tag-get",
"shutdown",
"statistic-{get,remove,reset}",
"statistic-{get,remove,reset}-all",
"version-get"
```

],

"result": 0

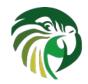

## Why use database 'backends'?

- SQL data can be modified any time
- All changes applied instantly (no restart)
- Adapt your provisioning systems to write directly to the database or
- Use the API (some of these require premium hooks libraries)
- More complicated deployment, more things to install and manage (the db)
- CSV, MySQL, PostgreSQL
  - Cassandra deprecated, being removed in upcoming 2.2

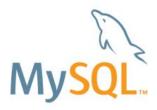

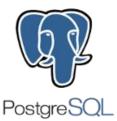

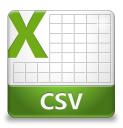

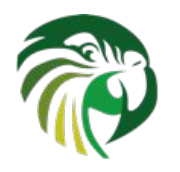

#### **Available Backends**

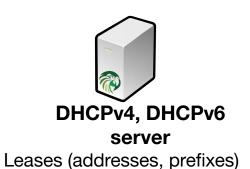

Host reservations (per host details)

Options Pools Subnets

Shared networks Option definitions Global parameters

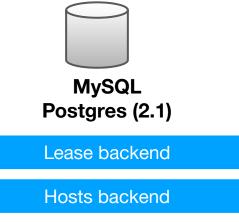

#### Configuration backend

Often

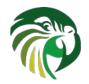

#### Recent changes in Kea 2.0

- 1. Significant performance boost with multi-threading
- 2. Addition of TLS security for connections
  - Kea db backends
  - Kea stork
  - Kea api clients
- 3. New features
  - Cache threshold
  - Script hook
- 4. Stork graphical dashboard

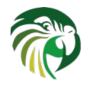

### Multi-threading (Kea 1.8)

ctrl-agent2 ctrl-agent1 Multi-threaded SON/Un **ISON/Unix** Sequential DHCP dhcp2 dhcp1

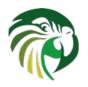

## High Availability with Multi-threading (Kea 2.0)

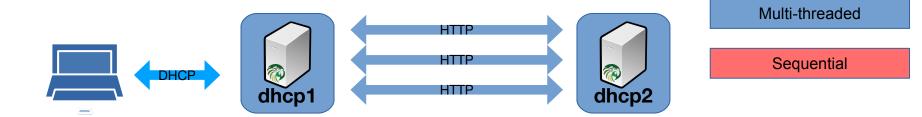

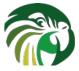

#### Multi-threading performance boost (Kea 2.0)

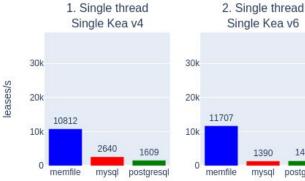

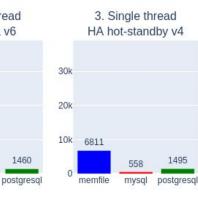

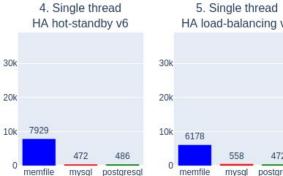

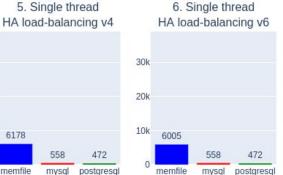

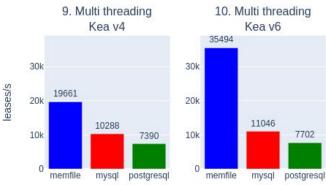

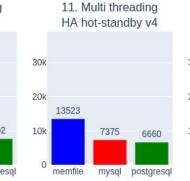

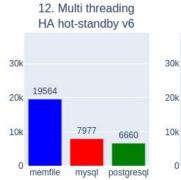

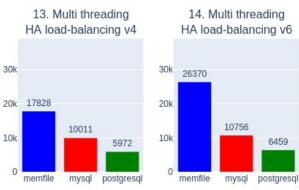

For **A LOT** more details, see https://reports.kea.isc.org

1390

mysql

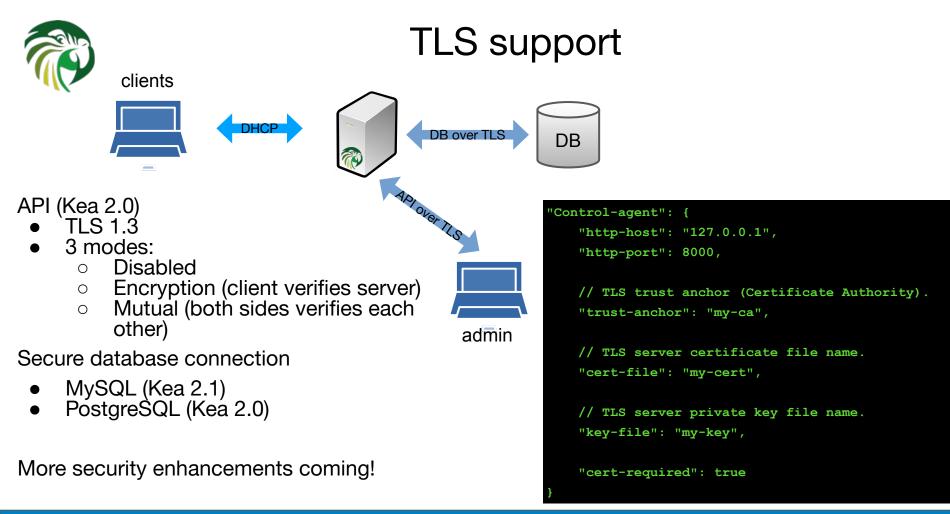

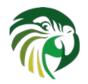

## Cache Threshold (2.0)

- Problem: Buggy clients renewing early
- Each renewal:
  - Host reservation lookup
  - Lease lookup
  - Logging\*
  - HA: partner update\*
  - DNS Update\*
- Solution: cache replies
- IPv4 and IPv6

# 'subnet6": [ "subnet": "2001:db8::/64", "pools": [ { "pool": "2001:db8::/64" } ], "renew-timer": :1000, "valid-lifetime": 2000, "cache-threshold": .25, "cache-max-age": 600,

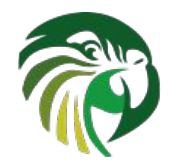

## Script Hook (Kea 2.0)

#### But I want to ... <your secret voodoo here>

```
"hooks-libraries": [
 "library": "libdhcp run script.so",
 "parameters": {
   "name": "/path/script.sh",
   "sync": false
  }
},
    // other hooks
```

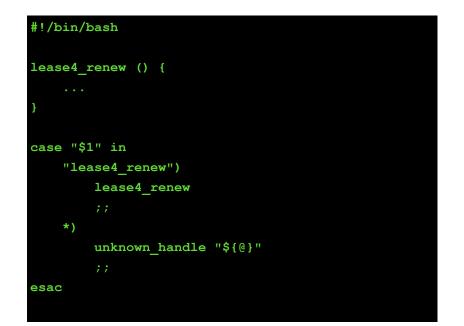

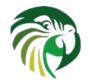

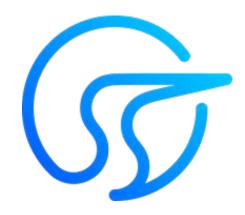

Stork

#### Kea (and BIND9) Dashboard/GUI/IPAM

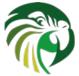

#### Stork Dashboard

G

One Stork server + one or more agents

- Collects data from Kea/BIND9 services
- Aggregates data
- Web interface
- Export to Prometheus/Grafana
- Server details: version, build, installed hooks, cpu, memory
- Fault monitoring: subnet utilization, HA failures, log viewer
- Statistics: DORAs, QPS, NAKs
- Config viewer: file locations, database backends, etc
- Monthly\* releases
- Dashboard for now, configuration management coming up in 1.3

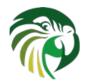

#### Stork Dashboard - Subnet Utilization

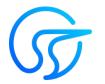

|                                                                       | OF DHCP ~     |           |          |           |                                                                                                    |        | [→ Logout (admin)             |
|-----------------------------------------------------------------------|---------------|-----------|----------|-----------|----------------------------------------------------------------------------------------------------|--------|-------------------------------|
| A Filter subnets:     subnet or any other field     Protocol:     any |               |           |          |           |                                                                                                    |        |                               |
| Subnet<br>ID                                                          | Subnet        | Addresses |          |           |                                                                                                    | Shared |                               |
|                                                                       |               | Total     | Assigned | Used<br>% | Pools                                                                                                    |        | App Name                      |
|                                                                       | 192.0.5.0/24  | 50        | 42       | 84 %      | 192.0.5.1-192.0.5.50                                                                                                    | frog   | kea@agent-kea                 |
|                                                                       | 192.0.6.0/24  | 110       | 0        | 0 %       | 192.0.6.1-192.0.6.40 192.0.6.61-192.0.6.90 192.0.6.111-192.0.6.150                                                                                                    | frog   | kea@agent-kea                 |
|                                                                       | 192.0.7.0/24  | 50        | 50       | 100 %     | 192.0.7.1-192.0.7.50                                                                                                    |        | kea@agent-kea                 |
|                                                                       | 192.0.8.0/24  | 50        | 0        | 0 %       | 192.0.8.1-192.0.8.50                                                                                                    |        | kea@agent-kea                 |
|                                                                       | 192.0.9.0/24  | 50        | 0        | 0 %       | 192.0.9.1-192.0.9.50                                                                                                    |        | kea@agent-kea                 |
|                                                                       | 192.1.15.0/24 | 50        | 20       | 40 %      | 192.1.15.1-192.1.15.50                                                                                                    | mouse  | kea@agent-kea                 |
|                                                                       | 192.1.16.0/24 | 150       | 39       | 26 %      | 192.1.16.1-192.1.16.50 192.1.16.51-192.1.16.100 192.1.16.101-192.1.16.150                                                                                                    | mouse  | kea@agent-kea                 |
|                                                                       | 192.1.17.0/24 | 245       | 0        | 0 %       | 192.1.17.1-192.1.17.20         192.1.17.21-192.1.17.40         192.1.17.41-192.1.17.60         192.1.17.66-192.1.17.80         192.1.17.81-192.1.17.10           192.1.17.101-192.1.17.120         192.1.17.121-192.1.17.140         192.1.17.141-192.1.17.160         192.1.17.161-192.1.17.180           192.1.17.181-192.1.17.200         192.1.17.201-192.1.17.220         192.1.17.221-192.1.17.240         192.1.17.241-192.1.17.243           192.1.17.244-192.1.17.246         192.1.17.247-192.1.17.250         192.1.17.241-192.1.17.243 | mouse  | kea@agent-kea                 |
|                                                                       | 192.0.2.0/24  | 200       | 1        | 0.5 %     | 192.0.2.1-192.0.2.50 192.0.2.51-192.0.2.100 192.0.2.101-192.0.2.150 192.0.2.151-192.0.2.200                                                                                                    |        | kea@agent-kea                 |
|                                                                       | 1.0.0.0/16    | 65,531    | 0        | 0 %       | 1.0.0.4-1.0.255.254                                                                                                    |        | kea@agent-kea-many<br>subnets |

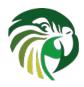

#### Stork GUI - Monitoring HA Status

- Groups HA pairs
- Displays roles
  - Primary/standby
  - Load balancing
- Heartbeat status
- HA States
- Scopes served
- Last outage

# Local server ① Status time: 2022-02-02 16:16:09 ③

| 2022-02-02 16:16:09   |                                                                                                 | Status time:                                                                               | 2022-02-02 16:19:32                                                                                                    |
|-----------------------|-------------------------------------------------------------------------------------------------|--------------------------------------------------------------------------------------------|----------------------------------------------------------------------------------------------------|
| 4 minutes ago         |                                                                                                 | Status checked:                                                                            | 20 seconds ago                                                                                                    |
| standby               |                                                                                                 | Role:                                                                                      | primary                                                                                                    |
| trol status: Xoffline |                                                                                                 | Control status:                                                                            | √online                                                                                                    |
| ×failed               |                                                                                                 | Heartbeat status:                                                                          | Vok                                                                                                    |
| ×unavailable          |                                                                                                 | State:                                                                                     | ×partner-down                                                                                                    |
| none                  |                                                                                                 | Scopes served:                                                                             | server1                                                                                                    |
| n/a                   |                                                                                                 | Last in partner-<br>down:                                                                  | 2022-02-02 16:19:32                                                                                                    |
| n/a                   |                                                                                                 | Unacked clients:                                                                           | n/a                                                                                                    |
| n/a                   |                                                                                                 | Connecting clients:                                                                        | n/a                                                                                                    |
| n/a                   |                                                                                                 | Analyzed packets:                                                                          | n/a                                                                                                    |
|                       | 4 minutes ago<br>standby<br>× offline<br>× failed<br>× unavailable<br>none<br>n/a<br>n/a<br>n/a | 4 minutes ago ?<br>standby × offline ? × failed ? × unavailable ? none ? n/a ? n/a ? n/a ? | 4 minutes ago?Status checked:standbyRole:× offline?× failed?* failed?* unavailable??Scopes served:none?n/a?n/a?n/a?n/a?n/a?n/a?N/a??Connecting clients: |

Remote server Kea@127.0.0.1

Notes

**High Availability** 

The remote server responds to the entire DHCP traffic.

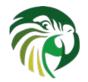

#### Prometheus / Grafana export

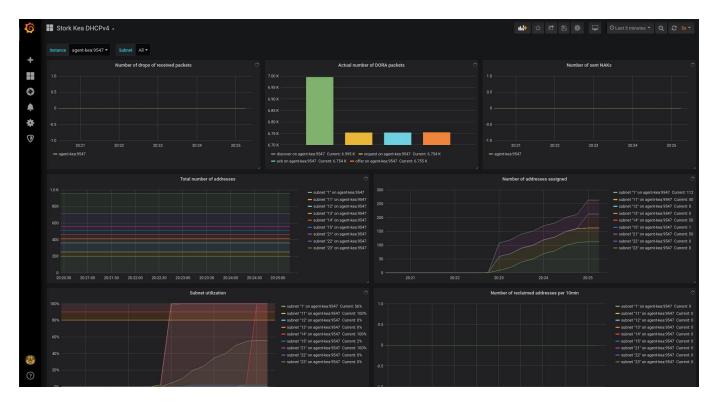

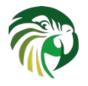

#### Participation is Welcome!

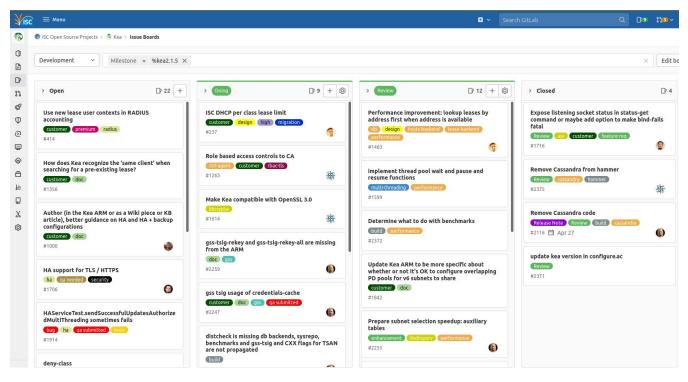

https://gitlab.isc.org/isc-projects/kea/

#### https://gitlab.isc.org/isc-projects/stork/

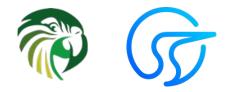

## **Questions?**

<u>isc.org/kea</u> <u>gitlab.isc.org/isc-projects/kea</u> <u>gitlab.isc.org/isc-projects/stork</u>

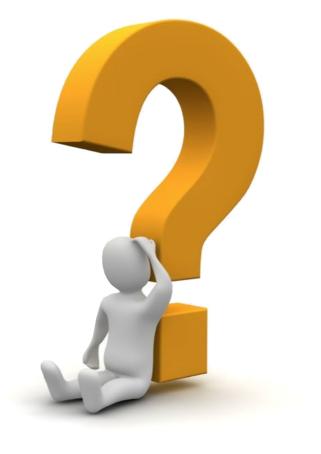